# Information Systems (Informationssysteme)

Jens Teubner, TU Dortmund jens.teubner@cs.tu-dortmund.de

Summer 2018

#### Part V

## The Relational Data Model

#### The Relational Model

The relational model was proposed in 1970 by Edgar F. Codd:<sup>7</sup>

"The term **relation** is used here in its accepted mathematical sense. Given sets  $S_1, S_2, ..., S_n$  (not necessarily distinct), R is a relation of these n sets if it is a set of n-tuples each of which has its first element from  $S_1$ , its second element from  $S_2$ , and so on."

In other words, a relation R is a subset of a **Cartesian product** 

$$R \subseteq S_1 \times S_2 \times \cdots \times S_n$$
.

R contains n-tuples, where the ith field must take values from the set  $S_i$  ( $S_i$  is the ith **domain** of R).

<sup>&</sup>lt;sup>7</sup>E. F. Codd. A Relational Model of Data for Large Shared Data Banks. *Communications of the ACM*, vol. 13(6), June 1970.

## Relations are Sets of Tuples

A relation is a **set of** *n***-tuples**, *e.g.*, representing cocktail ingredients:

```
\begin{split} \textit{Ingredients} = \big\{ \, \langle \text{ "Orange Juice" }, \ 0.0 \,, 12 \,, \ 2.99 \, \rangle, \\ & \langle \text{ "Campari" }, \ 25.0 \,, \ 5 \,, 12.95 \, \rangle, \\ & \langle \text{ "Mineral Water" }, \ 0.0 \,, 10 \,, \ 1.49 \, \rangle, \\ & \langle \text{ "Bacardi" }, \ 37.5 \,, \ 3 \,, 16.98 \, \rangle \, \big\} \end{split}
```

Relations can be illustrated as tables:

| Ingredients   |         |         |       |  |
|---------------|---------|---------|-------|--|
| Name          | Alcohol | InStock | Price |  |
| Orange Juice  | 0.0     | 12      | 2.99  |  |
| Campari       | 25.0    | 5       | 12.95 |  |
| Mineral Water | 0.0     | 10      | 1.49  |  |
| Bacardi       | 37.5    | 3       | 16.98 |  |

→ Each column must have a **unique name** (within one relation).

#### Schema vs. Value

A relation consists of **two parts**:

**1 Schema**: The **schema** of a relation is its list of attributes:

$$sch(Ingredients) = (Name, Alcohol, InStock, Price)$$
.

Each attribute has an associated **domain** that specifies valid values for that column:

$$dom(Alcohol) = DECIMAL(3,2)$$
.

Often, **key constraints** are considered part of the schema, too.

**Value** (or instance): The value/instance val(R) of a relation R is the set of tuples (rows) that R currently contains.

#### Sets of Tuples

#### Relations are sets of tuples:

- The **ordering** among tuples/rows is **undefined**.
- A relation cannot contain duplicate rows.
  - → A consequence is that every relation has a key. Use the set of all attributes if there is no shorter key.

#### **Atomic Values**

#### Attribute domains must be **atomic**:

- Column entries must not have an internal structure or contain "multiple values".
- A table like

| Ingredients  |         |                                                    |  |
|--------------|---------|----------------------------------------------------|--|
| Name         | Alcohol | SoldBy                                             |  |
| Orange Juice | 0.0     | Supplier Price A&P Supermarket 2.49 Shop Rite 2.79 |  |
| Campari      | 25.0    | Supplier Price Joe's Liquor Store 14.99            |  |

is **not** a valid relation.

## Querying Relational Data

Since relations are sets in the mathematical sense, we can use mathematical formalisms to reason over relations.

In this course we will use

- relational algebra and
- relational calculus

to express queries over relational data.

Both are used **internally** by any decent relational DBMS.

Knowledge of both languages will help in understanding SQL and relational database systems in general.

## Relational Algebra

In mathematics, an algebra is a system that consists of

- a set (the carrier) and
- **operations** that are closed with respect to the set.

In the case of relational algebra,

- the carrier is the set of all finite relations.
- We'll get to know its **operations** in a moment.

Algebraic operators are **closed** with respect to their set.

- Every operator takes as input one or more relations (The number of input operands to an operator f is called the **arity** of f.)
- The output is again a relation.

Operators and relations can be **composed** into **expressions** (or **queries**).

## Relational Algebra: Selection

The **selection**  $\sigma_p$  selects a **subset** of the tuples of a relation, namely those which satisfy the **predicate** p.

$$\sigma_{A=1} \begin{pmatrix} A & B \\ 1 & 3 \\ 1 & 4 \\ 2 & 5 \end{pmatrix} = \begin{bmatrix} A & B \\ 1 & 3 \\ 1 & 4 \end{bmatrix}$$

- Selection acts like a filter on its input relation.
- Selection leaves the schema of the relation unchanged:

$$sch(\sigma_p(R)) = sch(R)$$
.

■ This best compares to the WHERE clause in SQL.

#### Relational Algebra: Selection

The **predicate** p is a Boolean expressions composed of

- literal constants,
- **attribute names**, and
- **arithmetic** (+, -, \*, ...), **comparison**  $(=, >, \leq, ...)$ , and **Boolean operators**  $(\land, \lor, \neg)$ .

p is evaluated **for each tuple in isolation**.

 $\rightarrow$  Quantifiers  $(\exists, \forall)$  or nested relational algebra expressions are **not** permitted within predicates.

## Relational Algebra: Projection

The **projection**  $\pi_L$  eliminates all **attributes** (columns) of the input relation but those listed in the **projection list** L.

$$\pi_{A,C} \left( \begin{array}{c|c|c} A & B & C \\ 1 & 3 & 2 \\ 1 & 3 & 5 \\ 2 & 5 & 2 \end{array} \right) = \begin{array}{c|c} A & C \\ 1 & 2 \\ 1 & 5 \\ 2 & 2 \end{array}$$

- Intuitively: " $\sigma_p$  discards rows;  $\pi_L$  discards columns."
- Database slang: "All attributes not in *L* are **projected away**."
- Projection can also be used to **re-order** columns.
- Projection affects the **schema**:  $sch(\pi_L(R)) = L$ . (All attributes listed in L must exist in sch(R).)

## Relational Algebra: Projection

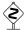

Projection might **change** the cardinality (*i.e.*, the number of rows) of a relation.

$$\pi_{A,B} \left( egin{array}{c|c|c} A & B & C \\ 1 & 3 & 2 \\ 1 & 3 & 5 \\ 2 & 5 & 2 \end{array} 
ight) = egin{array}{c|c|c} A & B \\ 1 & 3 \\ 2 & 5 \end{array}$$

Remember that relations are duplicate-free sets!

# Relational Algebra: Projection

Often,  $\pi_L$  is used also to express **additional functionality** (needed, *e.g.*, to implement SQL):

Column renaming:

$$\pi_{B_1 \leftarrow A_{i_1}, \dots, B_k \leftarrow A_{i_k}}(R)$$
.

Computations:

$$\pi_{Name, Value \leftarrow InStock*Price}$$
 (Ingredients).

Alternatively, a separate **re-naming operator**  $\varrho_L$  is often seen to express such functionality, e.g.,

$$\varrho_{B_1 \leftarrow A_{i_1}, \dots, B_k \leftarrow A_{i_k}}(R)$$
.

Often, ':' is used instead of ' $\leftarrow$ ' (e.g.,  $\varrho_{B_1:A_{i_1},...,B_k:A_{i_k}}(R)$ ).

## Relational Algebra: Projection and SQL

In SQL, duplicate rows are **not** eliminated automatically.

ightarrow Request duplicate elimination explicitly using keyword DISTINCT.

SELECT DISTINCT Alcohol, InStock FROM Ingredients WHERE Alcohol = 0

In SQL, projection is expressed using the SELECT clause:

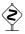

$$\pi_{B_1 \leftarrow E_1, \dots, B_k \leftarrow E_k}(R)$$
 $\downarrow$ 

SELECT DISTINCT  $E_1$  AS  $B_1$ , ...,  $E_k$  AS  $B_k$  FROM R

## Relational Algebra: Cartesian Product

The **Cartesian product** of two relations R and S is computed by concatenating each tuple  $r \in R$  with each tuple  $s \in S$ .

|   |   |   |   |   |   | A | В | C | D |
|---|---|---|---|---|---|---|---|---|---|
| A | В |   | С | D |   | 1 | 3 | 7 | 2 |
| 1 | 3 | × | 7 | 2 | = | 1 | 3 | 3 | 4 |
| 2 | 5 |   | 3 | 4 |   | 2 | 5 | 7 | 2 |
|   |   |   |   |   |   | 2 | 5 | 3 | 4 |

The Cartesian product contains all columns from both inputs:

$$sch(R \times S) = sch(R) + sch(S)$$
.

- $\rightarrow$  R and S must not share any attribute names.
- $\rightarrow$  If they do, need to **re-name** first (using  $\pi/\varrho$ ).

#### Cartesian Product and SQL

We already learned how a Cartesian product can be expressed in SQL:

- SQL systems will not care about the duplicate column names.
   (In fact, they allow, e.g., computed values with no column name at all.)
- Unique column names will be generated by the system if necessary.

## Relational Algebra: Set Operations

The two **set operators**  $\cup$  (**union**) and - (**set difference**) complete the set of relational algebra operators:

## Relational Algebra: Set Operations

#### **Notes:**

■ In  $R \cup S$  and R - S, R and S must be **schema compatible**:

$$\operatorname{sch}(R \cup S) = \operatorname{sch}(R - S) = \operatorname{sch}(R) = \operatorname{sch}(S)$$
.

- For  $R \cup S$ , R and S need not be disjoint.
- For R S, S need not be a subset of R.
- In SQL,  $\cup$  and are available as UNION and EXCEPT, e.g.,

SELECT Name
FROM Cocktails
UNION
SELECT Name
FROM Ingredients

## Five Basic Algebra Operators

The five basic operations of relational algebra are:

- 1  $\sigma_p$  Selection 2  $\pi_L$  Projection 3  $\times$  Cartesian product 4  $\cup$  Union 5 - Difference
- Any other relational algebra operator (we'll soon see some of them) can be **derived** from those five.
- A compact set of operators is a good basis for software (e.g., query optimizers) or database theoreticians to **reason** over a query or over the language.

## Monotonicity

Observe that the first four operators,  $\sigma$ ,  $\pi$ ,  $\times$ , and  $\cup$ , are **monotonic**:

New data added to the database might only increase, but never decrease the size of their output. E.g.,

$$R \subseteq S \Rightarrow \sigma_p(R) \subseteq \sigma_p(S)$$
.

- For queries composed only of these operators, database insertion never invalidates a correct answer.
- **Difference** (—) is the only **non-monotonic** operator among the basic five.

## Monotonicity

For gueries with a **non-monotonic semantics**, e.g.,

- "Which ingredients cannot be ordered at 'Liquors & More'?"
- "Which ingredient has the highest percentage of alcohol?"
- "Which supplier offers all ingredients in the database?"

the operators  $\sigma$ ,  $\pi$ ,  $\times$ ,  $\cup$  are **not sufficient** to formulate the query. Such queries **require** set difference.

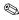

Formulate the first of these queries in relational algebra.

# The Join Operator $\bowtie_p$

The combination  $\sigma$ -× occurs particularly often.

 $\rightarrow$  The  $\sigma$ - $\times$  pair can be used to **combine** data from multiple tables, in particular by following **foreign key relationships**.

#### **Example:**

 $\sigma_{\textit{ContactPersons}.\textit{ContactFor} = \textit{Suppliers}.\textit{SuppID}\left(\textit{Suppliers} \times \textit{ContactPersons}\right)$ 

Because of this, we introduce a **short notation** for the scenario:

$$R \bowtie_{p} S := \sigma_{p}(R \times S)$$

and call operation  $\bowtie_p$  a **join** ("R and S are joined").

# The Join Operator $\bowtie_p$

With a join operator, the example on the previous slide would read:

 $Suppliers \bowtie_{ContactPersons.ContactFor=Suppliers.SupplD}$  ContactPersons

or (omitting redundant relation names in the predicate):

 $Suppliers \bowtie_{ContactFor=SupplD} ContactPersons$ 

The basic join operator exactly expands to a  $\sigma$ - $\times$  combination as shown on the previous slide!

# The Join Operator $\bowtie_p$ / Theta Join

The join operator could be used to express **any** predicate over R and S (though this tends to be not so meaningful in practice).

Ingredients  $\bowtie_{Flavor < Email \land Alcohol < 10}$  ContactPersons

The pattern

$$R \bowtie_{A_i \theta B_i} S$$
 ,

where  $A_i$  is an attribute from R,  $B_j$  an attribute from S, and  $\theta \in \{=, \neq, <, \leq, >, \geq\}$  is often called a  $\theta$  join (theta join).

The case  $\theta \equiv =$  is also called an **equi join**.

#### The Natural Join

The most frequent join operation is an (equi) join that follows a **foreign key constraint**.

It is good practice to use the **same attribute name** for a **primary key** and for **foreign keys** that reference it.

E.g.,

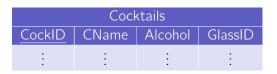

| Glasses |           |        |  |  |
|---------|-----------|--------|--|--|
| GlassID | GlassName | Volume |  |  |
| :       | ÷         | ÷      |  |  |

(where GlassID in Cocktails references the GlassID in Glasses).

#### The Natural Join

To simplify notation for that common case, we introduce the following convention:

If **no explicit predicate is given** in the join operator, we interpret this as

an equi join over all pairs of columns that have the same name

#### and

the column used for joining is only reported once in the join result.

We call this situation a natural join.

#### The Natural Join

Based on the example schema on slide 109, the natural join

#### Cocktails ⋈ Glasses

would perform the (intuitively expected) join over GlassID columns (Cocktails.GlassID = Glasses.GlassID) and have the return schema

| Cocktails |       |         |         |           |        |
|-----------|-------|---------|---------|-----------|--------|
| CockID    | CName | Alcohol | GlassID | GlassName | Volume |
| :         | :     | :       | :       | :         | :      |

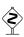

The example worked out, because I used **different column names** for all non-join attributes. Otherwise,  $\bowtie$  would have implicitly joined over, *e.g.*, *Name*, too.

#### Join as a Filter

Consider the join expression

Suppliers ⋈ ContactPersons ,

where we assume that *ContactPerson* has a foreign key *SuppID* (and no other column pairs with same name exist).

The query will report all suppliers with their contact person.

#### **But:**

Suppliers where no contact person is stored in ContactPersons will not appear in the result. The join effectively implies a filtering behavior.

#### Join as a Filter—Semi Join

Sometimes, this **filtering behavior** is **everything we really need** from the join operation.

E.g., "All suppliers where we know a contact person."

$$\pi_{Suppliers.*}(Suppliers \bowtie ContactPersons)$$
,

For this situation, database people introduced another explicit notation:

$$R \ltimes S := \pi_{\operatorname{sch}(R)}(R \bowtie S) \qquad R \ltimes_p S := \pi_{\operatorname{sch}(R)}(R \bowtie_p S)$$
 ,

*i.e.*, compute the join  $R \bowtie S$ , but keep only colums that come from R.

This operation is also called a **semi join**.

#### Quiz

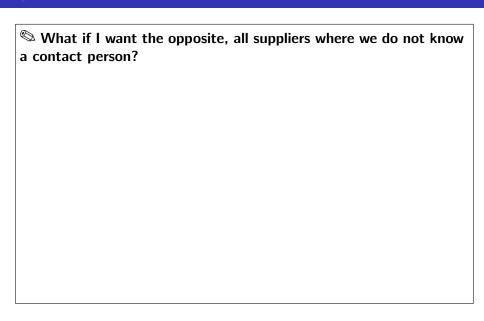

#### **Outer Joins**

In other cases, the filtering effect is **not** desired.

To obtain all suppliers with their contact person **without** discarding *Supplier* tuples, use the **outer join** (here: **left outer join**):

Suppliers ⋈ ContactPersons .

#### Assuming the input

| Suppliers |                    |  |  |
|-----------|--------------------|--|--|
| SuppID    | SuppName           |  |  |
| 1         | Shop Rite          |  |  |
| 2         | Liquors & More     |  |  |
| 3         | Joe's Liquor Store |  |  |

| ContactPersons |               |  |
|----------------|---------------|--|
| SuppID         | ContactName   |  |
| 1              | Mary Shoppins |  |
| 3              | Joe Drinkmore |  |

what is the result of the above left outer join?

#### Division

For certain kinds of queries, the **division** operator is useful.

Given two relations

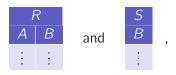

the division

$$R \div S$$

returns those A values  $a_i$ , such that for **every** B value  $b_j$  in S there is a tuple  $\langle a_i, b_j \rangle$  in R.

## Example

The division would be useful to, e.g., ask for suppliers that offer **all** ingredients:

Suppliers  $\bowtie$  (Supplies  $\div \pi_{IngrID}(Ingredients))$ 

## Algebraic Laws

Relational algebra operators may have interesting properties, e.g.,

■ The join satisfies the **associativity condition**:

$$(R \bowtie S) \bowtie T \equiv R \bowtie (S \bowtie T) .$$

(We can thus often omit parentheses in "join chains":  $R \bowtie S \bowtie T$ .)

Join is **not commutative**, however, **unless** it is followed by a projection (to re-order columns):

$$\pi_L(R \bowtie S) \equiv \pi_L(S \bowtie R) .$$

• If p only refers to attributes in S, then

$$\sigma_p(R \bowtie S) \equiv R \bowtie \sigma_p(S)$$

(this is also known as **selection pushdown**).

## Algebraic Expressions

Relational Algebra is an expression-oriented language.

- $\rightarrow$  Expressions consume and produce relations.
- $\rightarrow$  Results of expressions can be input to other expressions.

E.g.,

$$\left(\left(\pi_{\textit{IngrID}}\left(\sigma_{\textit{Name}='\mathsf{Campari}'}, \textit{Ingredients}\right)\right) \bowtie \textit{Supplies}\right) \bowtie \textit{Suppliers}$$

Another way of looking at this is an **operator tree**:

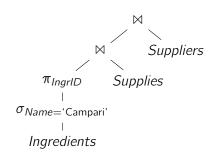

### **Operator Trees**

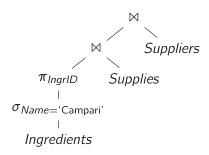

Such operator trees imply an evaluation order.

- Computation proceeds **bottom-up** (the evaluation order of sibling branches is not defined).
- Operator trees are thus a useful tool to describe evaluation strategy and order.

## **Query Plans**

Most relational **query optimizers** use operator trees internally.

- $\rightarrow$  The operator tree leads to a **query plan** or **execution plan**.
- → The execution engine is defined by operator implementations for all of the algebraic operators.

### E.g., IBM DB2 execution plan:

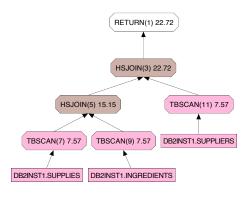

# Query Optimization

Plan trees can be **re-written** using **algebraic laws**:

E.g.,

selection pushdown: rewrite expressions to apply selection predicates early:

$$\sigma_p(R \bowtie S) \rightarrow R \bowtie \sigma_p(S)$$

(we saw this algebraic law before).

decide join order:

$$\pi_L(R \bowtie S \bowtie T) \rightarrow \pi_L(T \bowtie (S \bowtie R))$$

The **rewrite direction** is often guided by **heuristics** and/or **cost estimations** ( $\sim$  Course 'Architecture of Database Systems').

### Procedural ↔ Declarative

The execution order implied by algebraic expressions gives relational algebra a **procedural nature**.

- $\rightarrow$  This is **good** for query optimization.
- $\rightarrow$  It is **not so good** for query formulation (*e.g.*, by users).
  - Want to leave execution strategies up to the database.

For query formulation, we'd much rather like to have a **fully declarative** way to describe queries.

- ightarrow Specify **what** you want as a result, **not how** it can be computed.
- $\rightarrow$  "I want all tuples that look like . . . " or "I want all tuples that satisfy the predicate . . . "

### Tuple Relational Calculus: Idea

In mathematics, a common way to describe sets is

$$\{x \mid p(x)\}$$
,

meaning that the set contains all x that satisfy a predicate p.

This inspires the tuple relational calculus (TRC):

In a tuple relational calculus query

$$\{t \mid F(t)\}$$
,

t is a **tuple variable**, F is a **formula** that describes how tuples t must look like to qualify for the result.

### TRC Formulas

Formulas form the heart of the TRC. The **language** for formulas is a subset of **first-order logic**:

An atomic formula is one of the following:

- $t \in RelationName$
- $t \leftarrow \langle X_1, \dots, X_k \rangle$  (tuple constructor)
- $r.a\theta s.b$  (r, s tuple variables; a, b attributes in r, s;  $\theta \in \{=, <, ...\}$ )
- $\blacksquare$  r.a  $\theta$  Constant or Constant  $\theta$  r.a

### TRC Formulas

A **formula** is then recursively defined to be one of the following:

- any atomic formula
- $\blacksquare \neg F$ ,  $F_1 \land F_2$ ,  $F_1 \lor F_2$
- $\exists t : F(t, ...)$
- $\forall t : F(t,...)$

where F and  $F_i$  are formulas and t a tuple variable.

Quantifiers  $\exists$  and  $\forall$  **bind** the variable t; t may occur **free** in F.

A TRC query is an expression of the form

$$\{t \mid F(t)\}$$
,

where F is a formula and t is the only free variable in F.

### Examples

All tuples in *Ingredients* where Alcohol = 0:

$$\{t \mid t \in Ingredients \land t.Alcohol = 0\}$$

Names and prices of all non-alcoholic ingredients:

$$\big\{t\mid \exists v:v\in \mathit{Ingredients} \land v.\mathit{Alcohol} = 0 \land t \leftarrow \langle v.\mathit{Name},v.\mathit{Price}\rangle\big\}$$

Name all ingredients that can be ordered at 'Shop Rite':

```
 \begin{cases} t \mid \exists u : u \in Suppliers \land \exists v : v \in Supplies \land \exists w : w \in Ingredients \\ \land u.Name = \text{`Shop Rite'} \land u.SupplID = v.SupplID \\ \land v.IngrID = w.IngrID \land t \leftarrow \langle w.Name \rangle \end{cases}
```

# Tuple Relational Calculus ↔ SQL

Observe how Tuple Relational Calculus and SQL are related:

```
 \begin{cases} t \mid \exists u : u \in Suppliers \land \exists v : v \in Supplies \land \exists w : w \in Ingredients \\ \land u.Name = \text{`Shop Rite'} \land u.SupplID = v.SupplID \\ \land v.IngrID = w.IngrID \land t \leftarrow \langle w.Name \rangle \end{cases}
```

### In SQL:

```
SELECT w.Name
FROM Suppliers AS u, Supplies AS v, Ingredients AS w
WHERE u.Name = 'Shop Rite' AND u.SupplID = v.SupplID
AND v.IngrID = w.IngrID
```

### **Expressive Power**

#### Idea:

■ Use tuple relational calculus (~> SQL) as a declarative front-end language for relational databases.

### **Questions:**

- Can all relational algebra expressions also expressed using TRC?
- Can all TRC queries expressed using relational algebra?
   (That is, can all TRC queries be answered with an execution engine that implements the algebraic operators?)

#### Answer?

■ No!

### **Expressive Power**

Consider the TRC query

$$\{t \mid \neg(t \in Ingredients)\}$$

(return all tuples that are **not** in the *Ingredients* table).

- The set of tuples described by this query is **infinite**.<sup>8</sup>
- Relational algebra expressions operate over (and produce) only relations of **finite size**.
- ightarrow The above TRC query is **not** expressible in relational algebra.

<sup>&</sup>lt;sup>8</sup>Or bound only by the (very large) domains for the attributes in *Ingredients*.

# Safe Tuple Relational Calculus

The query on the previous slide was an example of an **unsafe** TRC query.

In practice, queries with an infinite result are rarely meaningful.

#### Thus:

Restrict TRC to allow only queries with a finite result.
 (We will refer to the set of allowed queries as the safe TRC.)

### "Trick:"

- Define safe TRC based on syntactic restrictions on the formula language.
  - → Why "syntactic"?

# Safe Tuple Relational Calculus

A formula F in the tuple relational calculus is called **safe** iff

- 1 it contains no universal quantifiers  $(\forall)$ ,
- 2 in each  $F_1 \vee F_2$ ,  $F_1$  and  $F_2$  have only one free variable and this is the same variable in  $F_1$  and  $F_2$ ,
- 3 in all maximal conjunctive sub-formulae  $F_1 \wedge F_2 \wedge \cdots \wedge F_k$ , a variable t may be used in a formula  $F_i$  only **after** it has been limited ("bound") in a formula  $F_j$ , j < i.

A formula  $F_j$  limits t iff

- $F_j \equiv t \in R$  or
- $F_j \equiv t \leftarrow \langle X_1, \ldots, X_k \rangle$
- $lue{t}$  appears free in  $F_j$  and  $F_j$  itself is a safe TRC formula.

All free variables of a maximal conjunctive sub-formula must be limited.

4 negation only occurs in a conjunction as in 3.

### Safe TRC $\leftrightarrow$ SQL

SQL is also "safe" in that sense.

→ All tuple variables must be bound ("limited") in the FROM part.

SQL is not purely based on safe TRC, but includes a combination of

- Safe TRC,
- **Relational Algebra**, ( Which example did we already see?)
- Additional constructs, such as aggregation.

## Equivalence of Relational Algebra and Safe TRC

#### **Theorem**

Relational algebra and safe tuple relational calculus are equivalent.

### This equivalence

- guarantees **expressiveness**, *e.g.*, for SQL,
- yet allows query compilation into relational algebra (for query optimization and execution).

The theorem can be proven in a **constructive** way:

- Give translation rules that compile any safe TRC query into relational algebra and vice versa.
- ightarrow The TRC ightarrow algebra direction already instructs us how to build a **query compiler**.

## Relational Algebra → Safe TRC

**Goal:** A function  $\mathbb{TRC}$  that translates any algebra expression into a Safe TRC formula.

The interesting part is to derive the **formula** F to construct  $\{t \mid F(t)\}$ .

#### Thus:

Find  $\mathbb{T}(v, Exp)$ . Given the name of a variable v and an algebraic (sub)expression Exp,  $\mathbb{T}(v, Exp)$  constructs a formula, such that

$$\mathbb{TRC}(Exp) := \{t \mid \mathbb{T}(t, Exp)\}$$

is the TRC equivalent for Exp and  $\mathbb{T}(t, Exp)$  is safe.

# Relational Algebra → Safe TRC

### Example:

$$\mathbb{T}(v,R) := v \in R .$$

Then,

$$\mathbb{TRC}(R) := \{t \mid \mathbb{T}(t, R)\} = \{t \mid t \in R\} .$$

### Strategy: Syntax-Driven Translation:

$$\mathbb{T}(v,R) := v \in R \text{ (see above)}$$

$$\mathbb{T}(v,\sigma_p(Exp)) := ?$$

$$\mathbb{T}(v,\pi_L(Exp)) := ?$$

$$\mathbb{T}(v,Exp_1 \times Exp_2) := ?$$

$$\mathbb{T}(v,Exp_1 \cup Exp_2) := ?$$

$$\mathbb{T}(v,Exp_1 - Exp_2) := ?$$

(Next: Find a translation for each of the five basic algebra operators.)

# $\sigma_p(Exp) \rightarrow Safe TRC$

Algebra **selection** operator  $\sigma_p$ :

$$\mathbb{T}(v,\sigma_p(Exp)) := \mathbb{T}(v,Exp) \wedge p(v) ,$$

where p(v) is the predicate p in  $\sigma_p$  and all attribute names in p are qualified using the variable name v.

 $\rightarrow$  The resulting formula is **safe** if the result of the recursive construction  $\mathbb{T}(v, Exp)$  is safe.

Remaining rules for  $\mathbb{T}(v, Exp) \rightarrow \text{exercises}$ .

**Goal:** A function Alg that translates any safe TRC query into a valid algebra expression.

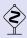

Safe TRC cannot simply be translated bottom-up, because some of its sub-formulas might be un-safe if considered in isolation.

**Example:**  $\{t \mid t \in R \land t \notin S\}$  is legal, but the sub-formula  $t \notin S$  would violate rule  $\square$  for safe TRC on slide 132 (and  $\{t \mid \neg (t \in S)\}$  is not expressible in relational algebra).

#### Thus:

Carry **context information** through the translation process with help of an auxiliary function A:

$$\mathbb{Alg}\left(\left\{t\mid F(t)\right\}\right):=\pi_{t.*}\left(\mathbb{A}\left(\left\{\right\},F\wedge\mathsf{true}\right)\right)$$
.

### Idea:

- As input, A receives a partial algebra plan (initialized with {}) and a TRC formula.
- A "consumes" a conjunctive formula  $F_1 \wedge \cdots \wedge F_k$  piece-by-piece.
- The partial algebra plan is used to provide context and accumulate the overall compilation result.
- We use  $\{\} \times E := E \text{ and } F \equiv F \land \text{true to simplify compilation rules.}$

Let us look at simple formulas first:

$$\mathbb{A}(E, t \in R \land F) := \mathbb{A}\left(E \xrightarrow{\pi_{t.A_1:A_1,\dots,t.A_k:A_k}}, F\right)$$
(1)

$$\mathbb{A}(E, t \leftarrow \langle X_1, \dots, X_k \rangle \land F) := \mathbb{A}\begin{pmatrix} \pi_{\mathsf{sch}(E), t.A_1:X_1, \dots, t.A_k:X_k} \\ \downarrow \\ E \end{pmatrix} (2)$$

$$\mathbb{A}(E, X \theta Y \wedge F) := \mathbb{A}(\sigma_{X\theta Y} E, F)$$
 (3)

$$\mathbb{A}(E, \mathsf{true}) := E \tag{4}$$

# Safe TRC $\rightarrow$ Relational Algebra

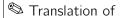

$$\{r \mid r \in R \land s \in S \land r.A = s.A \land s.B = 42\}$$
?

The above TRC expression is not quite correct. Why?

# Safe TRC → Relational Algebra — Detour

#### Looks familiar?

This is (almost) exactly how your database system compiles SQL!

```
SELECT p.*
           FROM Professors AS p, Courses AS c
         WHERE p.ID = c.heldBy
            AND c.courselD = 42
      \{p \mid p \in Professors \land \exists c : c \in Courses\}
            \land p.ID = c.heldBy \land c.courseID = 42
\pi_{p,*}(\sigma_{p,courselD=42}(Professors \bowtie_{p,ID=c,heldBy} Courses))
```

Time to complete our rule set...

$$\mathbb{A}(E, (\exists v : G) \land F) := \mathbb{A}\begin{pmatrix} \pi_{\mathsf{sch}(E)} \\ | \\ \mathbb{A}(E, G \land \mathsf{true}) \end{pmatrix}$$
 (5)

$$\mathbb{A}(E, (G_1 \vee G_2) \wedge F) := \mathbb{A}\left(\mathbb{A}(E, G_1 \wedge \mathsf{true}) \, \mathbb{A}(E, G_2 \wedge \mathsf{true}), F\right) (6)$$

$$\mathbb{A}(E, \neg G \land F) := \mathbb{A} \left( \begin{array}{c} - \\ E & \pi_{\mathsf{sch}(E)} \\ \mathbb{A}(E, G \land \mathsf{true}) \end{array} \right)$$
 (7)

) Jens Teubner · Information Systems · Summer 2018

### Notes:

- In Rule (5), the  $\exists$  quantifier introduces a new variable, which appears free in G. After compiling G, we "project away" the additional column(s).
- In Rule (6), both parts of the  $\cup$  must be schema-compatible, because (by rule  $\square$  for safe TRC on slide 132)  $G_1$  and  $G_2$  must have the same free variable.
- Observe, in Rule (7), how we can make use of the difference operator, because we made sure that all free variables in *G* were bound previously (and are thus part of *E*).

# Safe TRC $\rightarrow$ Relational Algebra (Example)

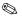

Translation of

$$\{r \mid r \in R \land (\exists s : s \in S \land r.A = s.A \land s.B = 42)\} ?$$

# Limitations of Relational Algebra / Safe TRC

Suppose a database contains a Flights relation

| Flights |     |          |
|---------|-----|----------|
| From    | То  | FlightNo |
| ZRH     | DRS | OL 277   |
| DRS     | MUC | LH 2127  |
| ÷       | i   | <u>:</u> |

where a tuple  $\langle f, t, n \rangle$  indicates that there is a flight from f to t with flight number n.

The algebra expression

$$\pi_{\mathit{To}}\big(\pi_{\mathit{From} \leftarrow \mathit{To}}(\sigma_{\mathit{From} = '\mathsf{ZRH'}}(\mathit{Flights})) \bowtie \mathit{Flights}\big)$$

then returns airport codes for all destinations that can be reached with one stop from Zurich.

## Limitations of Relational Algebra / Safe TRC

More generally, we can use an n-fold self join to find destinations reachable with n stops.

- $\rightarrow$  We can write down that self join for every known value of n.
- → But it is impossible to express the transitive closure in relational algebra.
  - (*l.e.*, we cannot write a query that returns reachable destinations with a trip of **any** length.)

This implies that relational algebra is **not computationally complete**.

→ This might seem unfortunate. But it is a consequence of the desirable guarantee that **query evaluation always terminates** in relational algebra.

### Expressiveness of SQL

**SQL** is slightly more powerful than relational algebra ( $\equiv$  Safe TRC), e.g.,

- **aggregation** (e.g., the SQL COUNT operation)
- (very limited) support for recursion
   Reachability queries as shown before can actually be expressed in recent versions of SQL.
- explicit support for special use cases (e.g., windowing)

These extensions have been carefully designed to keep the **termination guarantees**, however.

### Wrap-Up

#### **Relations:**

finite sets of tuples

### Relational Algebra:

- expression-based query language
  - $\rightarrow$  operators  $\sigma_p$ ,  $\pi_L$ ,  $\times$ ,  $\cup$ , -,  $\bowtie_p$ , ...
  - $\rightarrow$  used internally by DBMSs for optimization and evaluation

### (Safe) Tuple Relational Calculus:

- declarative query language
  - $\rightarrow \{t \mid F(t)\}$
  - → TRC inspired the design of the SQL language

### **Expressiveness:**

■ relational algebra = safe TRC ⊆ SQL